# **IE PRIVEE**

## **Peut-on se débarrasser de**

Dans le monde hyper connecté que nous connaissons, Google représente l'image du « tout puissant », une sorte d'image d'Épinal de la traçabilité sur Internet. Mais il <sup>n</sup>'est pas seul, loin de là. Alors, comment utiliser Internet sans nourrir le Big Data et le deep learning. Éléments de réponses.

A<sup>u</sup> tournant des années <sup>2000</sup> et durant la décennie qui <sup>a</sup> suivi, le combat pour le logiciel libre, pour une informatique éthique, se déroulait essentiellement sur le terrain du système d'exploitation et des logiciels. Aujourd'hui, le rapport <sup>a</sup> quelque peu changé. Avec l'apparition massive des smartphones et l'accès à Internet pour des milliards d'êtres humains l'informatique <sup>a</sup> subi une mutation et le logiciel <sup>a</sup> perdu de son importance. Toute l'activité quotidienne (ou presque) se fait via des services connectés à Internet. Le combat s'est donc déplacé vers ces services. Ce <sup>n</sup>'est pas un hasard si ces dernières années les GAFAM, et Google en premier lieu, sont pointés du doigt. Comme on se battait il v a quelques années nour des questions de licences logicielles, de respect du droit du consommateur d'utiliser un autre système d'exploitation que Windows, il faut aujourd'hui se battre nour utiliser un service de recherche Internet ou une application météo qui ne va passer son temps à savoir où vous êtes quels sites vous visitez, avec nour seul objectif de créer des « profils d'utilisateurs » rémunérateurs en <u>Internet de publicité ciblée. En 2019, le combat pour le logicie</u> libre se passe donc aussi sur le terrain des services Internet. Doit-on utiliser Google ? WhatsApp est-elle une application respectueuse de ma vie privée ? Et tous ces services Internet que nous utilisons au quotidien, sont-ils gérés par des sociétés avant une certaine éthique ? Autant de questions auvquelles nous avons déjà apporté des réponses, mais qui doivent encore et toujours être prises en compte.

### nous avons déjà apporté des réponses, mais qui doivent encore

Du côté du vocabulaire, il faut faire attention aux raccourcis et aux traductions. Chez DP Presse, nous sommes des défenseurs lu logiciel libre et des logiciels grat pulations du constitution du vocabulaire du vocabulaire du vocabulaire du vocabulaire du vocabulaire du vocabu<br>Internacionalemente du vocabulaire du vocabulaire du vocabulaire du vocabulaire du vocabulaire du vocabulaire paut voir son code. Souvent il est gratuit, mais so n'est nas une obligation. Un logiciel peut par contre être gratuit, mais pas libre. Le hon exemple est Google Chrome. Si ce navigateur, utilisé nar

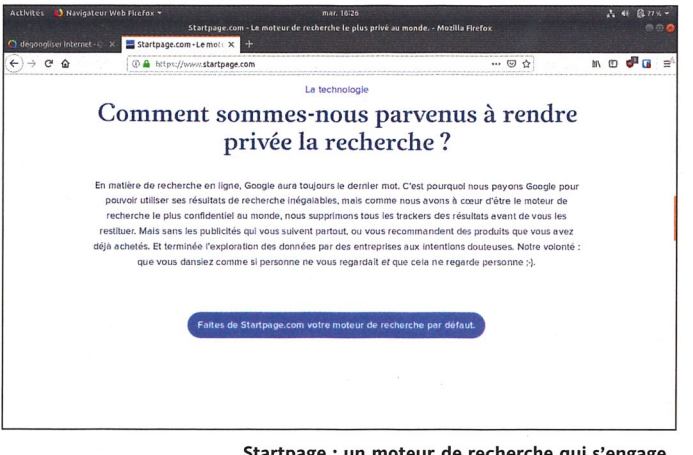

Startpage : un moteur de recherche qui s'engage.

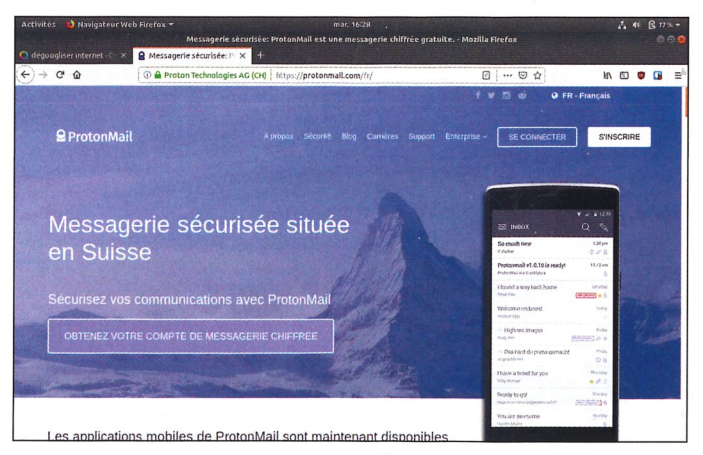

Protonmail : la messagerie éthique.

a monde entier est gratuit, in n'est pas libre pour autant. Au tournant des années 2010, l'invasion d'Android a fait prendre un nouveau tournant à l'informatique populaire. La gratuité des applications et des aux est un neu devenue une évidence. Mais comme vous le l'augue catto gratuitó n'oct que de facade. En échange des applications gratuites, les éditeurs ont placé quantité

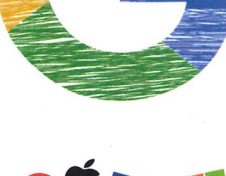

Laurent Roux

108 **LINUX** 

> c c ii:

Lebon exemple est Google Chrome. Sice navigateur, utilisé par

TUO Ianète LINUX

d'autorisations (lire la liste des contacts, géolocalisation, etc.) et ont placé des mouchards pour suivre vos activités. Ils gagnent de l'argent en valorisant ces données comme on valorisait les fichiers clients dans les années 1980 pour faire du démarchage téléphonique ou des courriers ciblés. Honnêtement, et sans faire de publicité, est-il préférable de payer une vingtaine d'euros par an un service de mail comme Protonmail qui garantit la confidentialité de nos correspondances ou utiliser Gmail gratuitement qui se permet de faire une analyse robotisée de nos messages ? Chaque utilisateur est juge. Et encore, on ne parle ici que d'argent, de sociétés qui gagnent de la valeur grâce à des données personnelles. Les états font bien pires dans la traçabilité et l'espionnage, mais ils utilisent aussi d'autres outils qu'Internet. Relire à ce sujet les révélations d'Edward Snowden (qui ont déjà quelques années) pour se convaincre des liens entre GAFAM (au sens les multinationales Internet) et les USA. C'est édifiant.

#### Pour un Internet libre

Mais n'oublions pas notre sujet. Dans Planète LINUX n°94, nous avions rédigé un article sur l'initiative indispensable de l'association Framasoft : « dégoogliser Internet ». La cible n'est pas uniquement Google, mais tous les services Internet privatifs. Dans le même ordre d'idée que les « logiciels privateurs » chers à Richard Stallman, Framasoft continue son combat pour proposer aux utilisateurs des services Internet respectueux. On a beau souvent en parler, souvent écrire ce mot, mais le respect n'est pas une valeur essentielle dans le monde des affaires. Et aujourd'hui, Internet est un business. Sous la pression des grandes multinationales et des états toujours soucieux de vouloir contrôler et censurer Internet, « l'esprit » d'Internet, celui des fondateurs, a depuis longtemps disparu. Hélas, on ne reviendra pas en arrière. De même qu'il est difficile d'agir sur les mentalités. Pourquoi répéter que les réseaux sociaux sont une perte de temps et ne servent à rien alors que plus de deux milliards de personnes ont un compte Facebook ? Ce n'est que notre avis. Mais penser que des fakes news diffusées par de tels réseaux puissent modifier le cours d'une élection démocratique, c'est assez terrifiant. Où est donc passé l'esprit critique ? Comment peut-on croire que la terre est plate en 2019 ? La NASA aurait utilisé The GIMP dès les années 1960 ! Alors une fois de

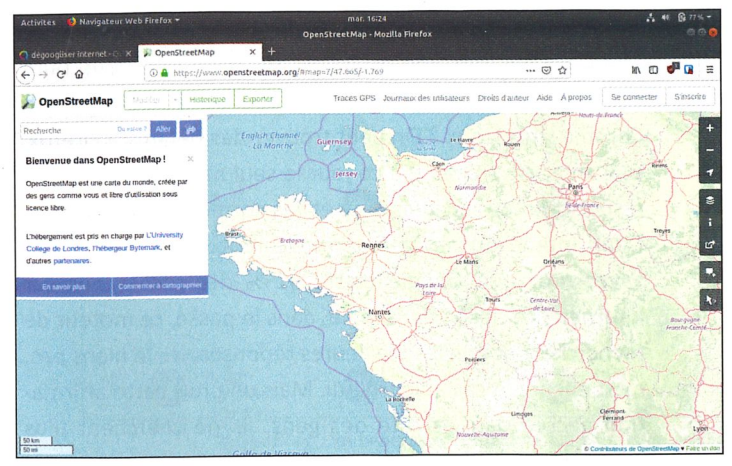

OpenStreetMap : la cartographie open source.

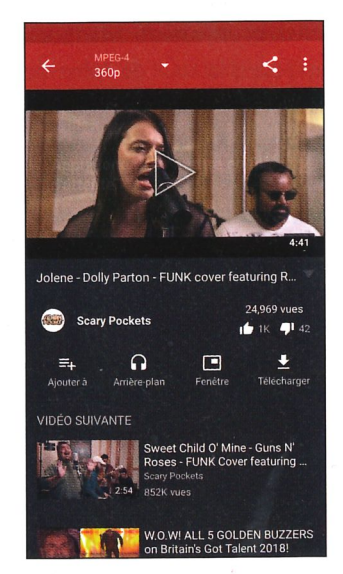

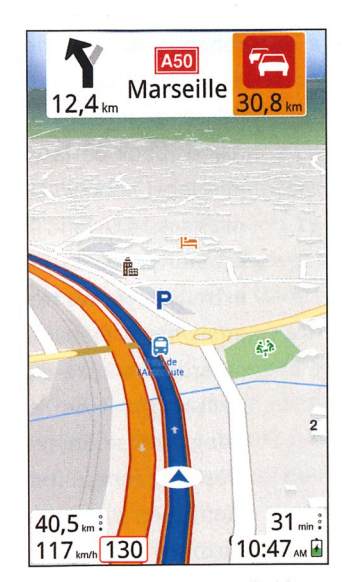

New Pipe : un client YouTube pour Android.

Magic Earth : un GPS Android basé sur OSM.

plus, c'est avec une impression de prêcher un peu dans le vide, mais avec conviction, que nous proposons aux lecteurs de trouver des services Internet éthiques qui peuvent remplacer ceux des géants du Net. Alors oui, on s'habitue à un certain confort, à un certain graphisme, à la facilité en quelque sorte. Mais comme toujours, il ne faut pas se limiter à la façade. Pour gagner sa liberté, il faut se faire violence.

#### Les remplaçants existent

Commençons par une question qui risque de vous faire bondir : faut-il mieux utiliser Firefox sous Windows ou Google Chrome sous Linux ? On peut trouver des défauts à Firefox, et il en a, mais il reste à ce jour le seul navigateur complet respectueux de son utilisateur et des normes internationales. L'ami intime du navigateur est le moteur de recherche. Savez-vous que Google truste 92 % des recherches sur Internet ? La raison est simple, dans le passé, ce moteur de recherche a donné les meilleures réponses. Ne le nions pas. c'est encore le cas aujourd'hui. Mais une fois cette affirmation ancrée dans la tête des gens, ils ne cherchent plus ailleurs. Il n'est d'ailleurs pas rare d'entendre dans certaines conversations des personnes qui disent « j'ai trouvé la réponse sur Google » au lieu de dire qu'ils ont trouvé la réponse sur Internet en lisant un article Wikipedia par exemple. Google a presque réussi le tour de force de faire penser qu'Internet lui appartient ! Pourtant les concurrents respectueux de la vie privée ont fait de gros progrès ces dernières années. On pense en particulier à DuckDuckGo, mais aussi à Qwant. Actuellement notre moteur de recherche est Startpage. Ses résultats viennent de Google, mais ils en extraient tous les trackers. Il propose également un « mode anonyme » bienvenu (mais assez lent). On pourra aussi regarder du côté d'Ecosia qui se montre responsable des utilisateurs et de l'environnement. Mais la main mise de Google ne se limite pas au moteur de recherche. Malgré plusieurs échecs (Google+, Allo, etc.), la société est également bien placée dans le milieu de la messagerie (grâce surtout à l'obligation d'avoir un compte Google pour utiliser Android - pour le commun des mortels). Si avoir une adresse Gmail peut sembler pratique, si on ne souhaite pas que ses emails soient lus par de tierces personnes, d'autres services sont recommandés. Relire à ce sujet notre article paru dans Planète LINUX n°100 qui présentait des services comme Protonmail, Tutanota, Mailfence ou Raiseup pour n'en citer que quelques-uns. Toujours concernant Google, il y a un autre secteur qu'il domine sans partage : la cartographie. Un très bon outil pour savoir où vont les utilisateurs, quels trajets ils font régulièrement et quelles adresses ils recherchent. Ça

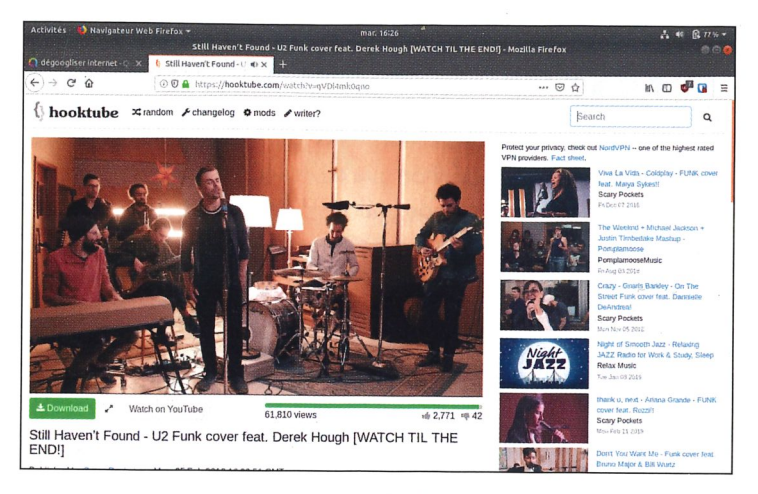

Hooktube : utiliser YouTube sans publicités.

 $108$ č

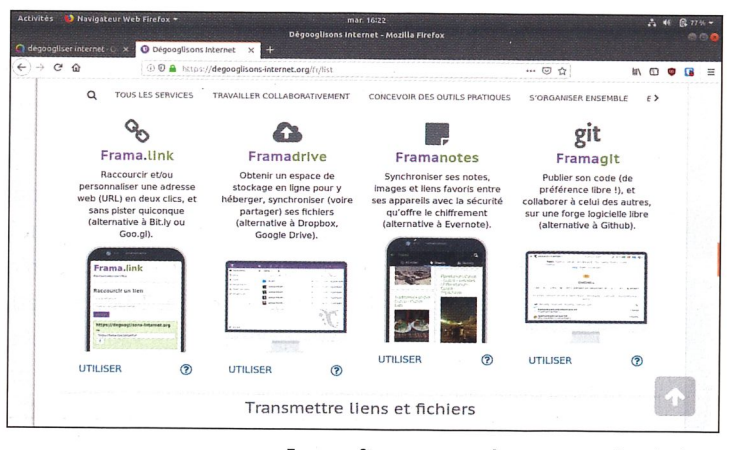

Framasoft propose une large gamme de solutions.

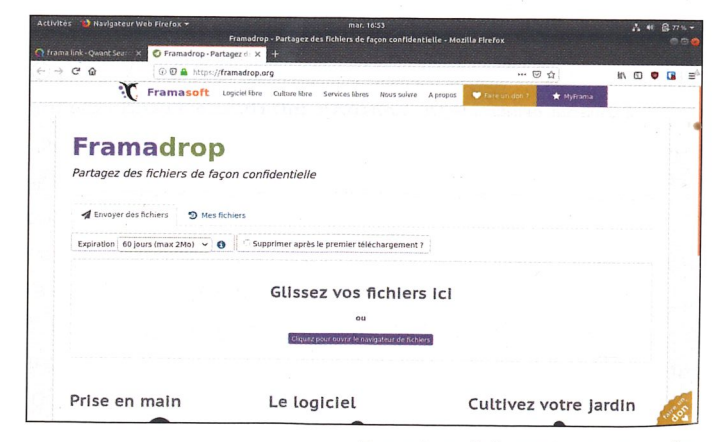

Framadrop : l'alternative à WeTransfer.

inux

·œ c o ii:

permet de dresser une cartographie encore plus précise ! Que ce soit avec Maps ou avec l'application Waze sur Android, Google est bien représenté. Il existe toutefois un service qui peut rendre de très bons services : OpenStreetMap (relire PL n°102). Pour le smartphone, on trouvera l'application OsmAnd, mais aussi le système de navigation GPS Magic Earth qui vous mènera du point A au point B sans aucun souci. Pour terminer avec Google, le service le plus difficile à remplacer est YouTube. Impossible de concurrencer ce média qui prend de plus en plus de place. Si le projet PeerTube est une alternative intéressante (voir PL n°105), il faudra plusieurs années avant de pouvoir/vouloir migrer toutes les vidéos et surtout, il faudra résoudre le problème du stockage et de la bande passante. Pour éviter de se faire pister sur YouTube, les utilisateurs de Linux pourront utiliser le site hooktube. Il est aussi possible d'utiliser le logiciel MiniTube. Sur Android, on installera NewPipe qui limitera grandement le matraquage publicitaire.

#### $\epsilon$  logiciel MiniTube. Sur Android, on installera New Pipe  $\epsilon$ doogle in est pus le seul

sur Google, il n'y a pas que lui qui soit nuisible aux internautes !<br>On citera donc Facebook et Twitter qu'on remplacera respecti-Coment nor discnora\* et Mastodon (voir PL n°103), Mais c'est aussi Dropbox, Skype, Evernote, WeTransfer, Pocket, WhatsApp, ont un cosemble de servises que neus semmes plus ou moins behituée à utiliser régulièrement qu'il faut remplacer Les alternatives existent, il suffit d'aller voir sur le site Internet de Exampentt Nous avons quesi ródigó un cortain nombre d'articles eutile quiet en présentant Disroot ou Zaclus, des associations qui alternatives existent, il suffit de la surfat de la ligne de la ligne de la site Internet de la site Internet Frances de pérsorité d'utiliser un VDN et de configurer un DNS qui se steeke pas les legs de respershe pour les revendre à des tiers On peut également aller plus loin en utilisant un fournisseur d'accòs honnôte comme EEDN, Et la liste est encore longue avan de sortir des mains des multinationales du Net.

#### d'accès honnête comme FFDN. Et la liste est encore longue avant de terre ne sera jarrians terrimier

La lutte ne sera jamais terminée

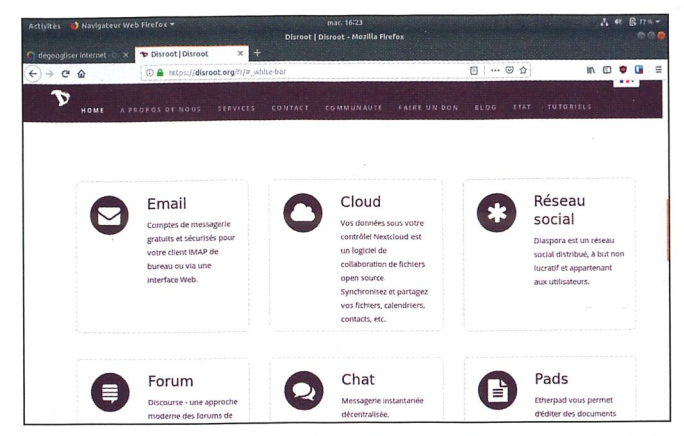

Disroot .org : un hébergeur respectueux de votre vie privée.

auprès de vos proches. Ce travail de recherche d'alternatives peut être long, les nouvelles habitudes parfois difficiles à prendre et il faudra de temps en temps mettre la main au portefeuille pour bénéficier de services de qualité. Mais c'est intéressant et valorisant de savoir qu'on sort petit à petit d'un système mis en place par des multinationales qui désirent nous enfermer dans une « case de consommation ». Attention, ce pe sont pas les propos d'un geek barbu ou d'un bobo égocen trique. Il s'agit juste de prendre en compte que notre vie est enfermer dans und de consolidation at the consoleration and sense the consoler state of the consoler state and indépendance. Comme le dit Edward Snowden : « prétendre que votre droit à une sphère privée n'est pas important parce que vous n'avez rien à cacher n'est rien d'autre que de dire que la liberté d'expression n'est pas essentielle, car vous n'avez rien  $\dot{a}$  *dire »*.

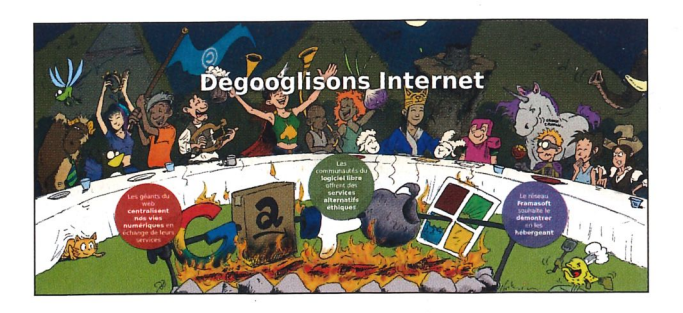